## **る。/(RIKCAD10)**

**2D表示**

 $\mathsf{DXF}}$ DXF  $\sim$ 

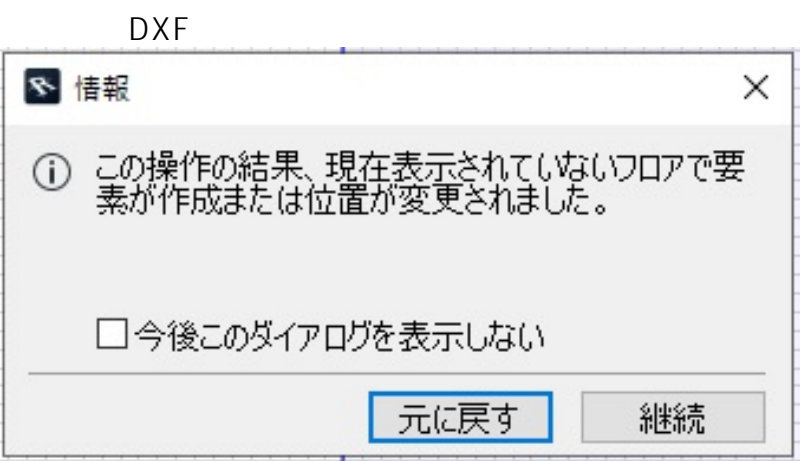

 $1.$ 

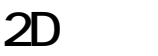

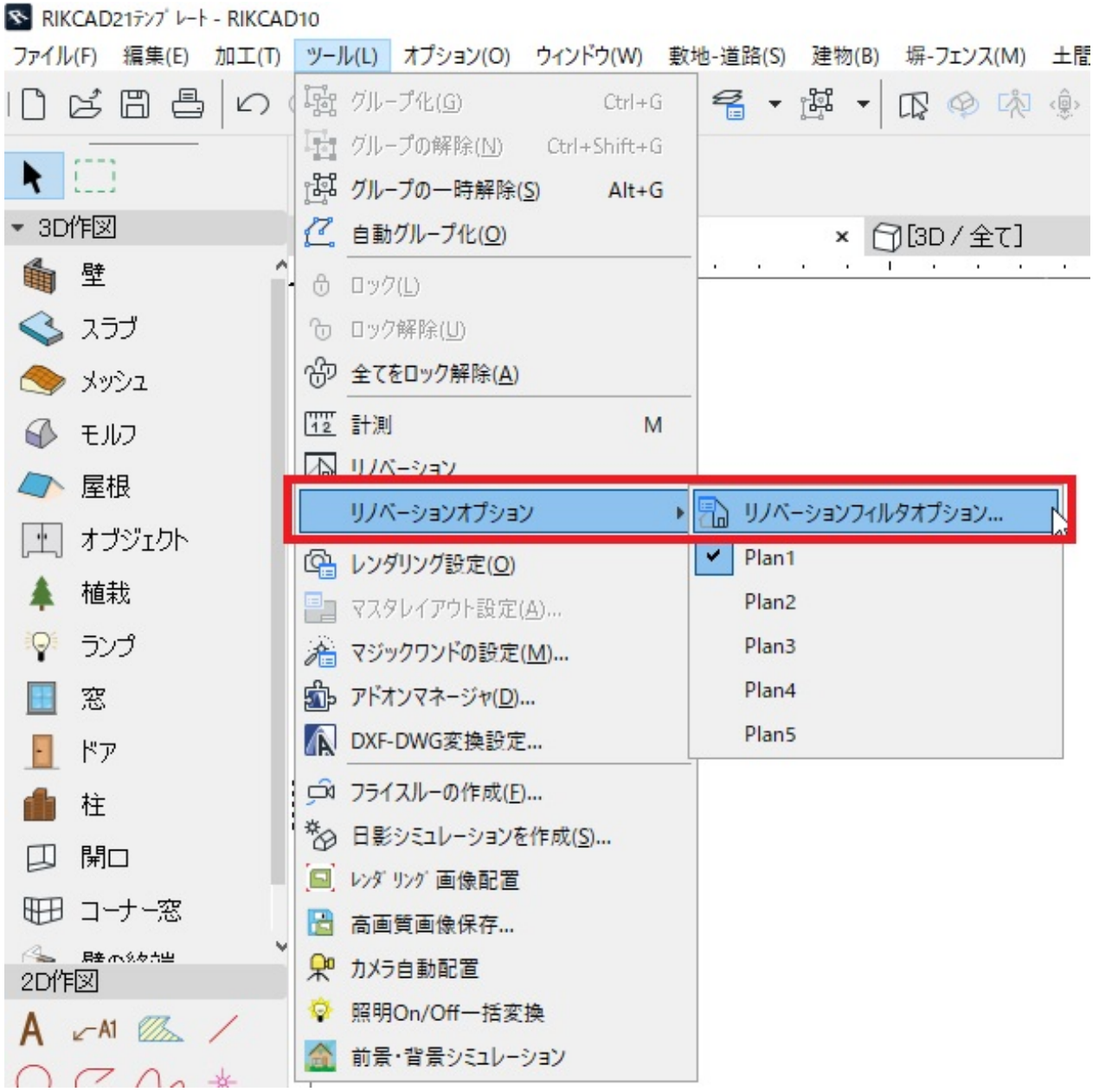

 $1-2$  1

**2D表示**

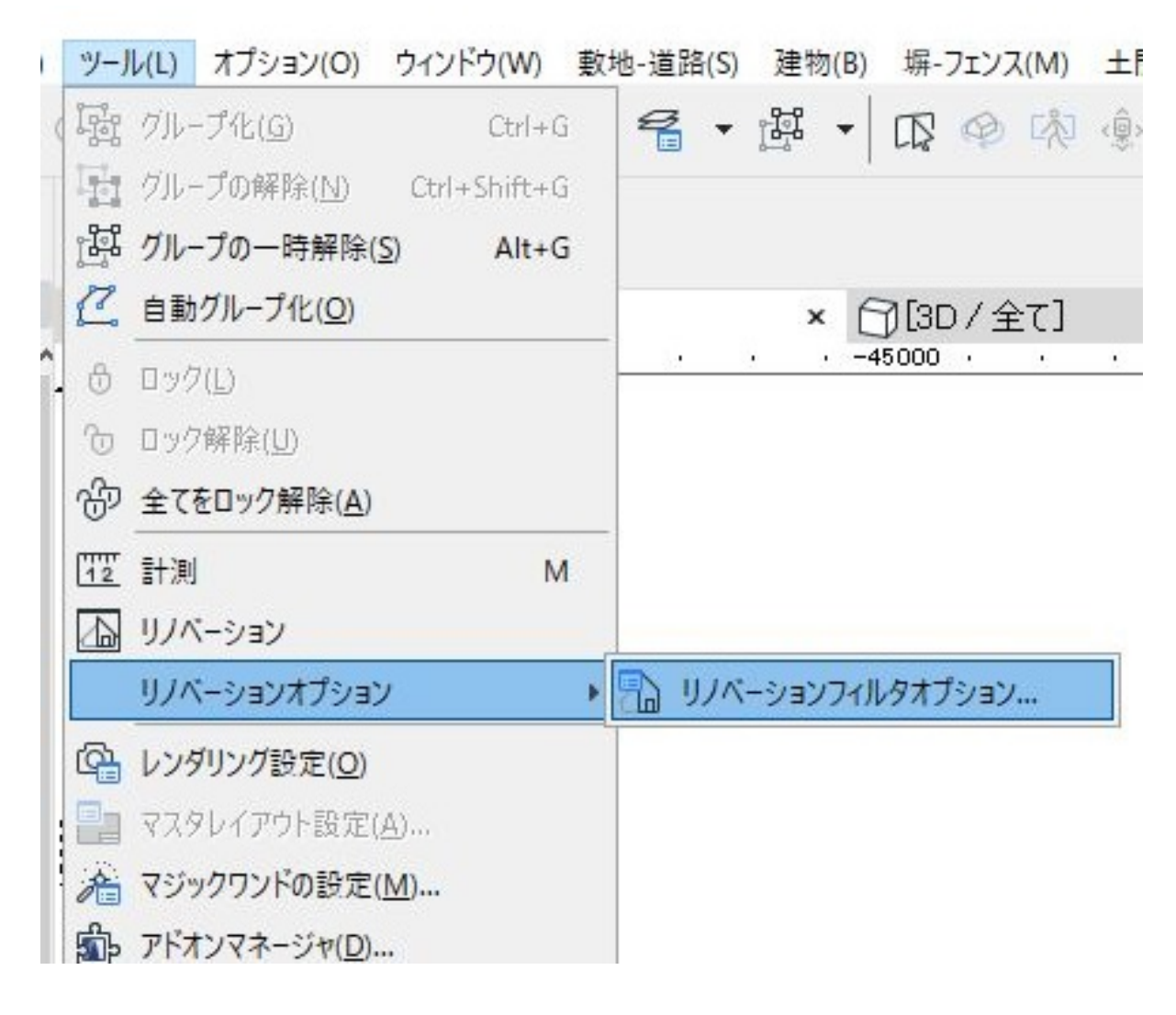

Plan 1

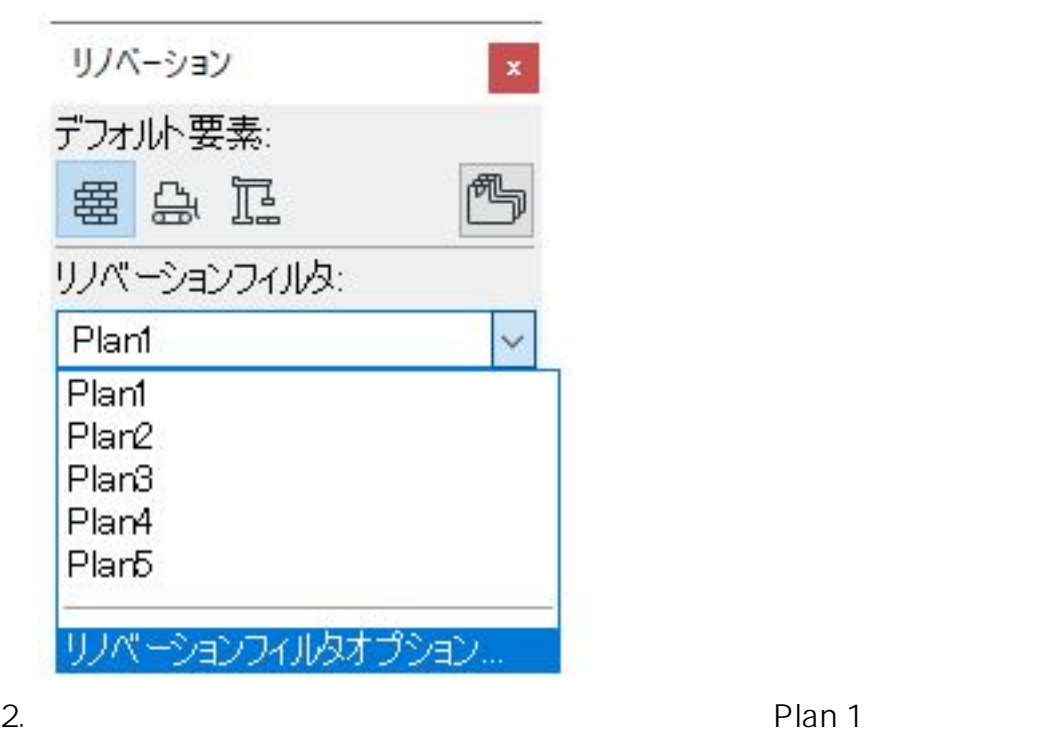

 $3/4$ **(c) 2024 RIK <k\_sumatani@rikcorp.jp> | 2024-05-20 23:02:00** [URL: http://faq.rik-service.net/index.php?action=artikel&cat=41&id=980&artlang=ja](http://faq.rik-service.net/index.php?action=artikel&cat=41&id=980&artlang=ja)

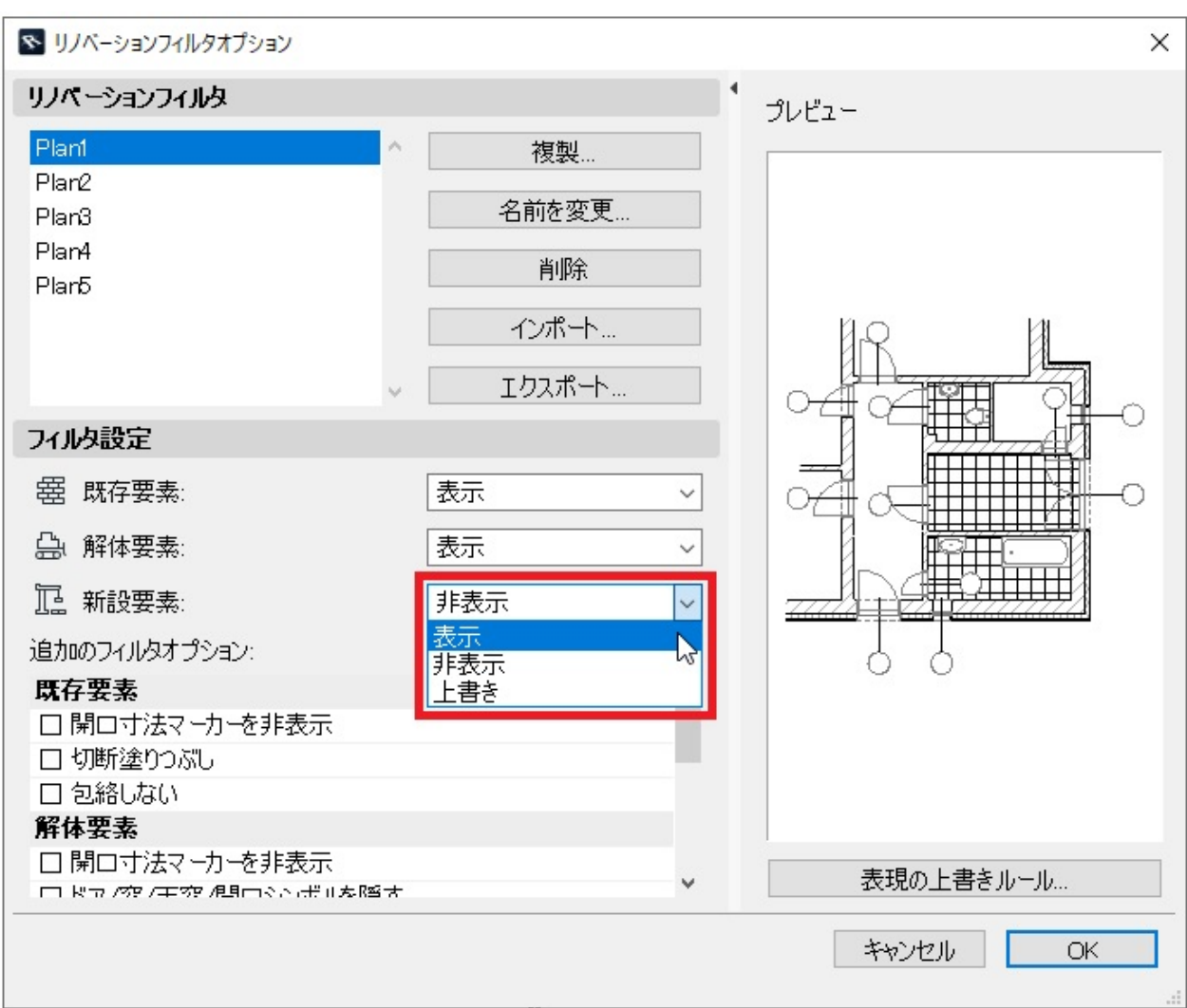

**2D表示**

製作者: 中田

 $3.$ 

ID: #1979

 $: 2022 - 03 - 1601:10$